# **Rundenturnier («Vollrundiges Turnier»)**

Das Rundenturnier ist die gerechteste Turnierform, da sich alle Teilnehmer mit allen anderen direkt messen können. Die meisten Paarungsprogramme beherrschen dieses Turniersystem, es kann jedoch auch einfach manuell durchgeführt werden.

### **Werkzeuge**

Das Rundenturnier benötigt ein **Tableau** und eine **Paarungstabelle**. Bei ungerader Teilnehmerzahl werden diejenigen der nächsthöheren geraden Teilnehmerzahl gewählt.

Im **Tableau** hat jeder Teilnehmer eine eigene Zeile. In der Kreuztabelle werden die Resultate eingetragen, und am Ende der Zeile werden Punkte, Siege, Feinwertung und Rang notiert.

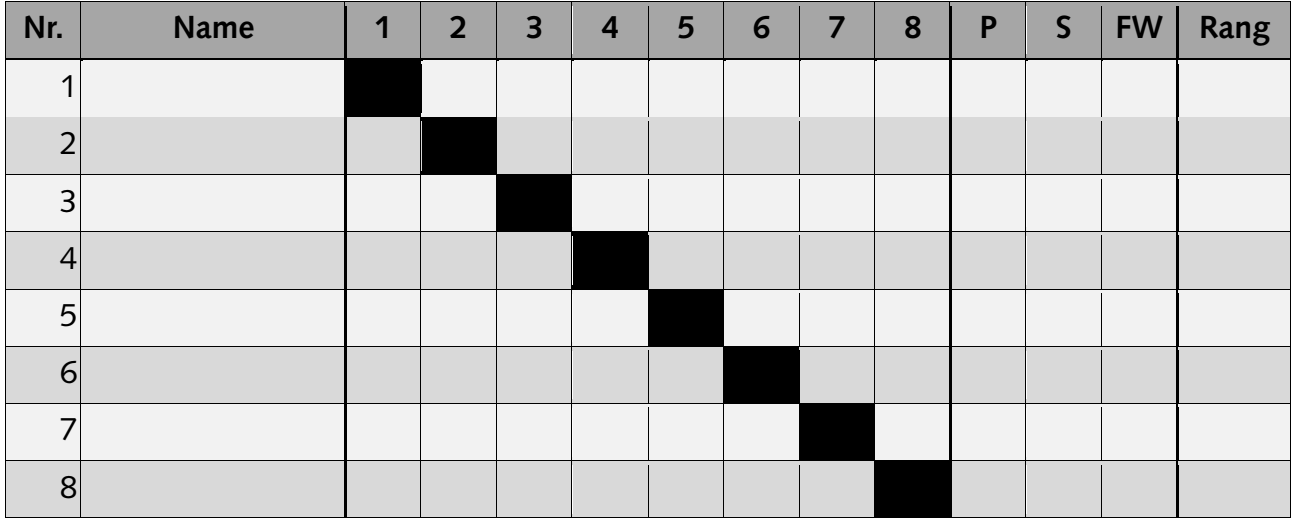

Die **Paarungstabelle1** definiert für jede Runde die Paarungen. Diese kann einfach von Hand erstellt werden, üblicherweise wird diese jedoch einem schlauen Buch entnommen.

| Runde          | Datum | <b>Brett 1</b> | <b>Brett 2</b> | <b>Brett 3</b> | <b>Brett 4</b> |
|----------------|-------|----------------|----------------|----------------|----------------|
| 1              |       | $1 - 8$        | $2 - 7$        | $3 - 6$        | $4 - 5$        |
| $\overline{2}$ |       | $8 - 5$        | $6 - 4$        | $7 - 3$        | $1 - 2$        |
| $\overline{3}$ |       | $2 - 8$        | $3 - 1$        | $4 - 7$        | $5 - 6$        |
| $\overline{4}$ |       | $8 - 6$        | $7 - 5$        | $1 - 4$        | $2 - 3$        |
| 5              |       | $3 - 8$        | $4 - 2$        | $5 - 1$        | $6 - 7$        |
| 6              |       | $8 - 7$        | $1 - 6$        | $2 - 5$        | $3 - 4$        |
| $\overline{7}$ |       | $4 - 8$        | $5 - 3$        | $6 - 2$        | $7 - 1$        |

<sup>&</sup>lt;sup>1</sup> Berger-Tabellen für Rundenturniere, siehe Artikel 7.5 und Anhang 1 der FIDE-Turnierregeln.

## **Vorgehen**

Vor Turnierbeginn wird jedem Teilnehmer eine Startnummer zugelost. Die Namen werden anschliessend im Tableau und in der Paarungstabelle eingetragen. Damit wissen alle Teilnehmer, wann und in welcher Runde sie gegen welchen Gegner spielen werden.

Statt einer Auslosung können die **Startnummern** auch **zugewiesen**<sup>2</sup> oder **gruppiert ausgelost** werden («Varma-System»)<sup>3</sup>. Dies ist insbesondere dann sinnvoll, um «befreundete Teilnehmer» (gleicher Club, gleiche Föderation, usw.) möglichst früh gegeneinander spielen zu lassen, oder um die Favoriten erst in der Schlussrunde aufeinander stossen zu lassen.

Nach jeder Runde werden im Tableau die Resultate nachgetragen sowie die **Punktezahl**, die **Zahl der Siege**, die **Feinwertung** und der **Rang** aktualisiert:

- Die **Punktezahl** ist die Summe der erzielten Resultate.
- Die **Zahl der Siege** ist die Anzahl der erzielten Siege.
- Bei der **Feinwertung<sup>4</sup>** werden üblicherweise die mit dem Resultat gewichteten Punktezahlen der Gegner summiert («Sonneborn-Berger»). Ausserdem können die Punktezahlen der Gegner summiert werden, welche mindestens 50% erreicht haben («Koya-System»).
- Bei der **Rangliste5** ist die Punktezahl das erste Kriterium. Das zweite Kriterium (bei Punktgleichheit) ist die direkte Begegnung, sofern diese zu einer eindeutigen Rangierung führt. Danach folgen die Zahl der Siege und die Feinwertung. Das letzte Kriterium ist das Los.

Alle Teilnehmer eines Rundenturniers müssen sich **verpflichten**, dieses auch **zu Ende zu spielen**. Sollte ein Teilnehmer trotzdem vor dem Ende ausscheiden, so zählen die bisherigen Ergebnisse nur dann für die Rangliste, wenn er mindestens 50% der Partien gespielt hat<sup>6</sup>.

#### **Doppelrundiges Turnier**

Eine Sonderform des Rundenturniers ist das doppelrundige Turnier, bei welchem alle Teilnehmer mit beiden Farben gegeneinander spielen können. Dabei wird die Paarungstabelle für die «Rückrunde» mit vertauschten Farben erneut verwendet, wobei in der «Hinrunde» die letzten beiden Runden vertauscht werden<sup>7</sup>. In der Kreuztabelle des Tableaus werden zusätzliche Spalten für das mit Schwarz bzw. Weiss erzielte Resultat hinzugefügt.

<sup>2</sup> Artikel 7.6 der FIDE-Turnierregeln.

<sup>&</sup>lt;sup>3</sup> Artikel 7.7 und Anhang 2 der FIDE-Turnierregeln.

<sup>4</sup> Anhang 3 der FIDE-Turnierregeln, Punkt 2.A.b und 2.A.d.

<sup>5</sup> Anhang 3 der FIDE-Turnierregeln, Punkt 2.G.a.

<sup>6</sup> Artikel 8.2 der FIDE-Turnierregeln.

<sup>7</sup> Artikel 7.5 und Anhang 1 der FIDE-Turnierregeln, verhindert dreimalige Farbwiederholung.

#### **Beispiel**

Das folgende Beispiel zeigt das Tableau und die Paarungstabelle für ein Rundenturnier mit acht Teilnehmern, sieben Runden und vier Brettern.

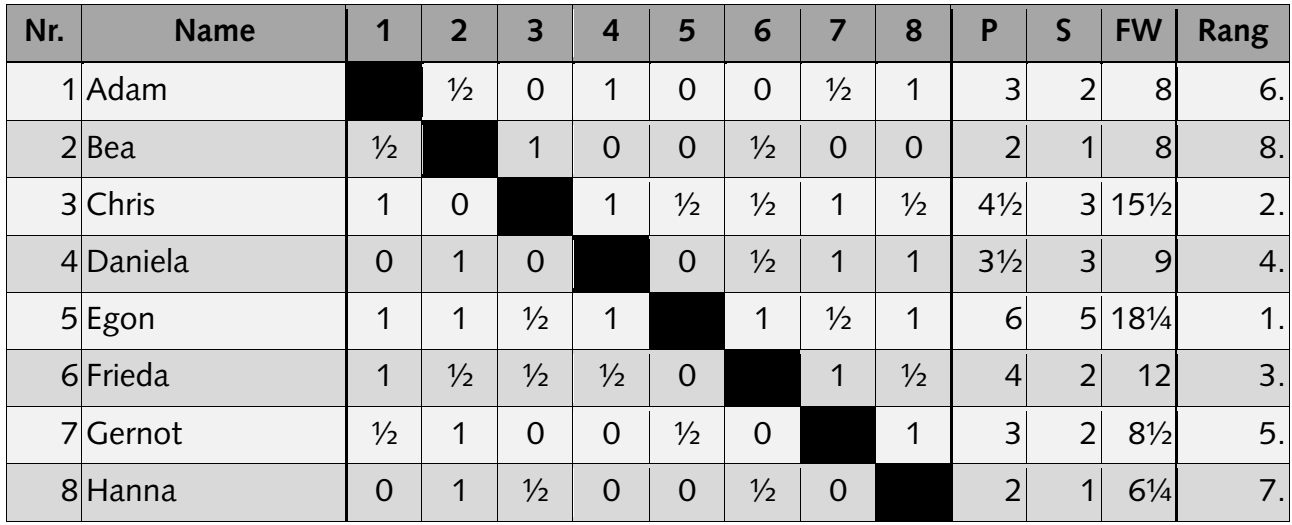

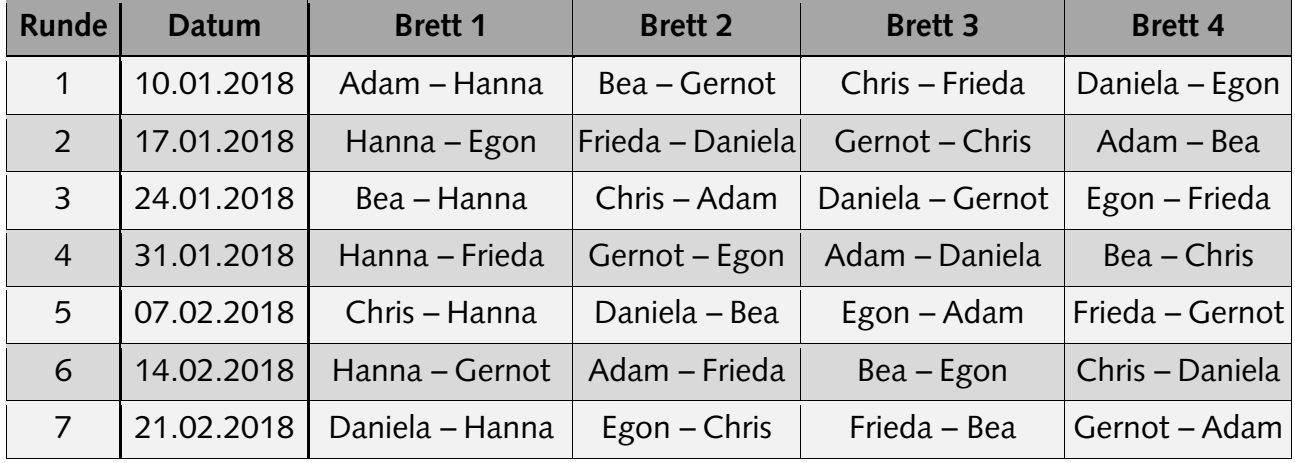

Beachtenswert ist die Rangierung von Hanna und Bea, welche nicht durch die Zahl der Siege (S) oder Feinwertung (FW) erklärt wird, sondern durch die direkte Begegnung. Bei der Rangierung von Adam und Gernot entschied erst die Feinwertung.

#### **Paarungstabelle (manuelles Verfahren)**

Die Paarungstabelle kann nach den folgenden Grundsätzen manuell erstellt werden:

- a. Der Teilnehmer mit der höchsten Startnummer bleibt am 1. Brett. Er führt in den ungeraden Runden die schwarzen Steine und in den geraden Runden die weissen Steine.
- b. In der ersten Runde spielt der Teilnehmer mit der Startnummer 1 am 1. Brett und führt die weissen Steine. An den übrigen Brettern werden die Teilnehmer der Startnummer nach aufsteigend mit den weissen Steinen verteilt, wobei nach der zweithöchsten Startnummer die Startnummer 1 folgt.
- c. Am letzten Brett erhält der nachfolgende Teilnehmer die schwarzen Steine, danach geht es für die Teilnehmer mit den schwarzen Steinen der Startnummer nach aufsteigend zurück.
- d. In den Folgerunden spielt derjenige Teilnehmer am 1. Brett, der in der vorherigen Runde am letzten Brett die schwarzen Steine führte. Der Rest verteilt sich analog zu b und c.

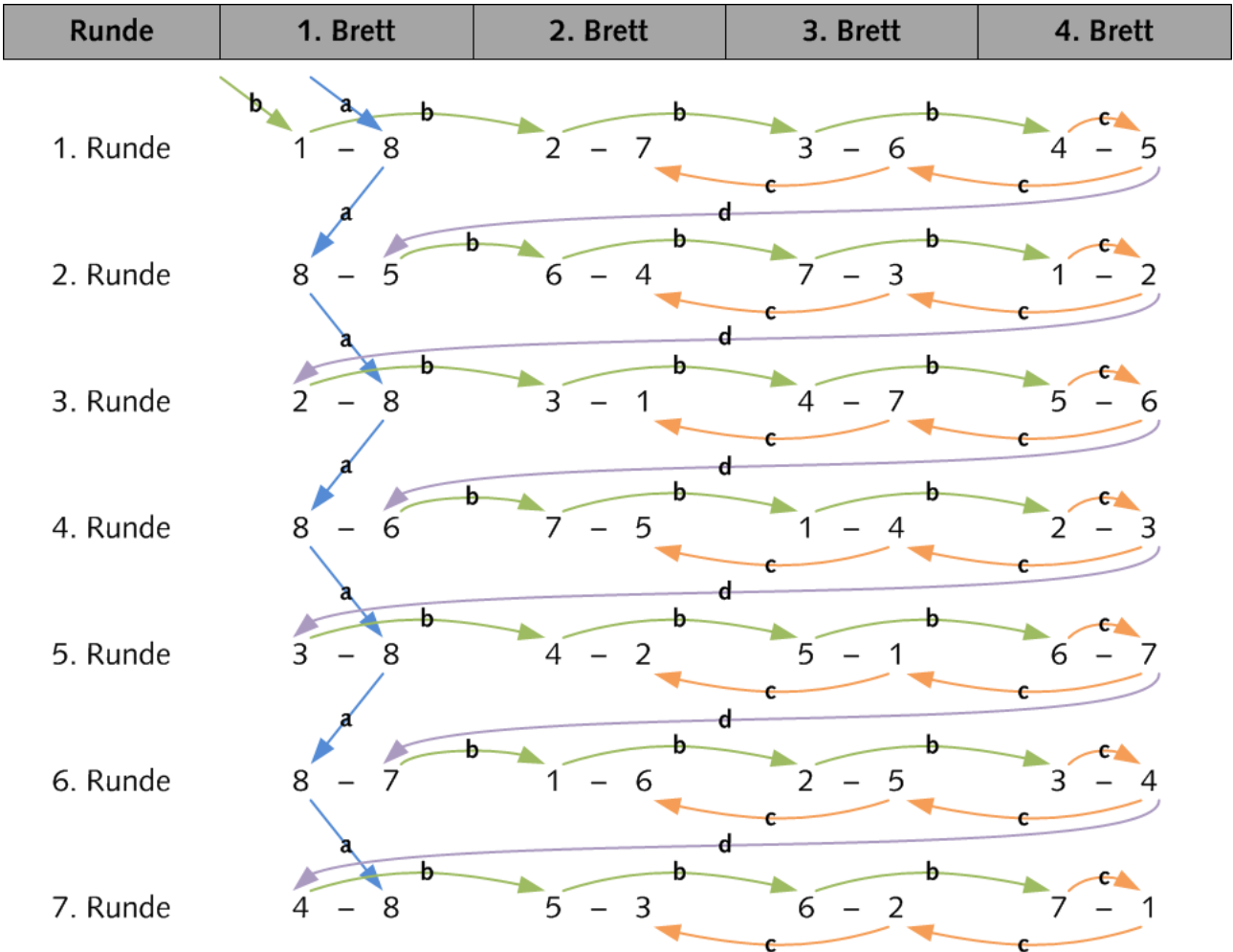

Das folgende Beispiel zeigt das Vorgehen für eine Paarungstabelle mit 8 Teilnehmern:

#### **Paarungstabellen (Algorithmus)**

Die folgende einfache C-Code druckt die Paarungstabellen in die Standard-Ausgabe. Dabei wird die Zahl der Teilnehmer als erster (und einziger) Parameter erwartet.

```
#include <stdio.h>
#include <stdlib.h>
int black(int board, int round, int participants) {
    if ((round 8 1) == 0) return ((round + participants) / 2 - board + 1);
     } else {
        if (board == 1) {
             return (participants);
        } else if (2 * board - 1 <= round) {
            return ((round + 1) / 2 - board + 1); } else {
             return ((round + 1) / 2 - board + participants);
         }
     }
}
int white(int board, int round, int participants) {
    if ((round 8 1) == 0)if (board == 1) {
             return (participants);
        } else if (board + round / 2 <= participants / 2) {
            return ((round + participants) / 2 + board - 1);
         } else {
             return ((round - participants) / 2 + board);
         }
     } else {
        return ((round - 1) / 2 + board);
     }
}
int main(int argc, const char * argv[]) {
     if ((argc != 2)) {
         printf("Usage: %s <participant count>\n", argv[0]);
     } else {
        int participants = (atoi(argv[1])+1)/2*2; for (int round = 1; round <= participants-1; round++) {
             printf ("Round %2d:", round);
            for (int board = 1; board <= participants/2; board++) {
                 printf ("\t%2d-%2d ", white(board, round, participants), black(board, round, participants));
 }
             printf("\n");
         }
     }
     return 0;
}
```
Damit ergeben sich die folgenden Paarungstabellen (Beispiele):

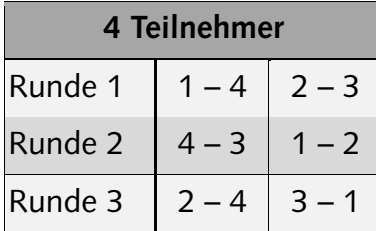

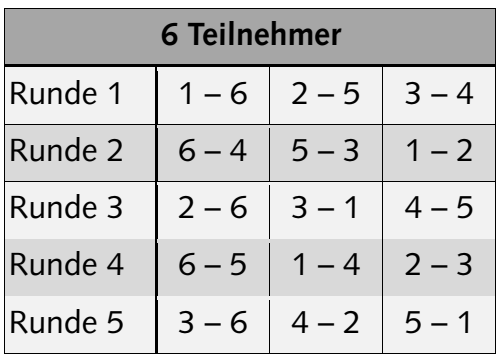

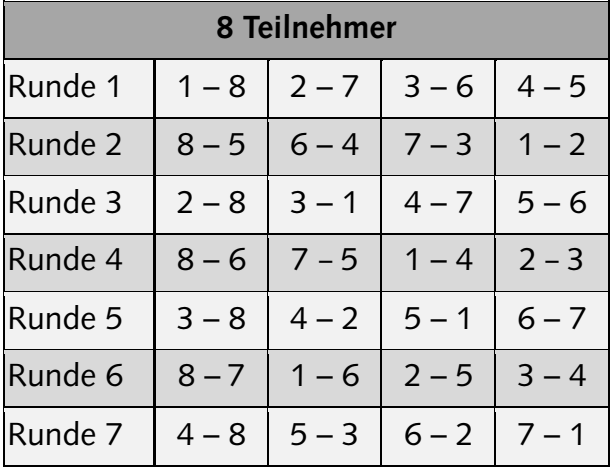

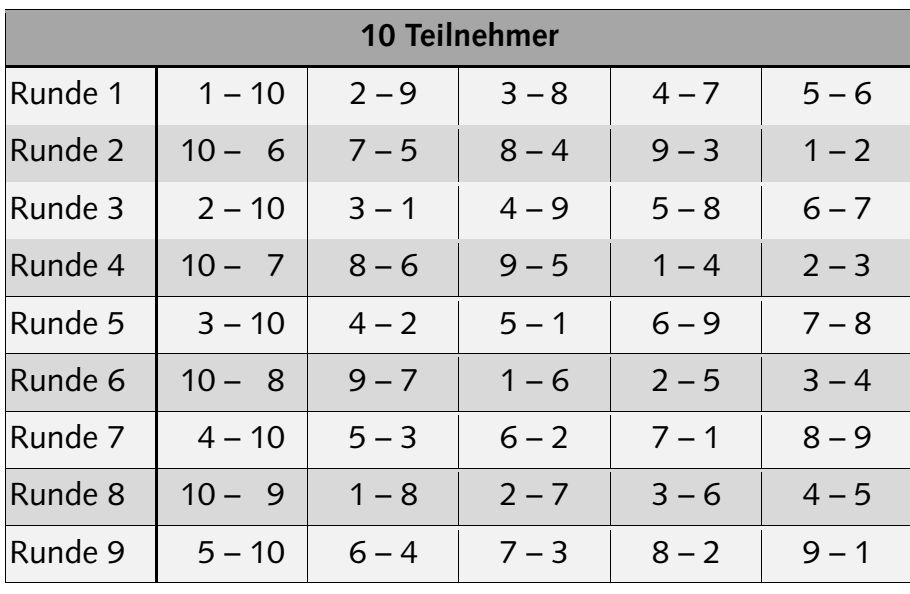

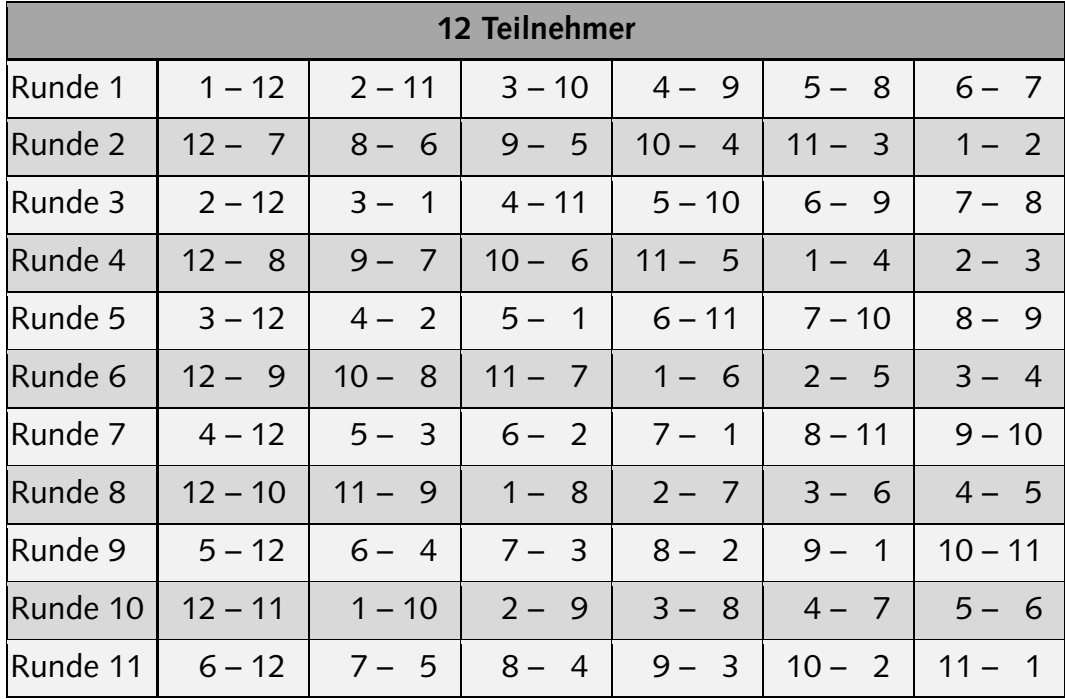